# Verfolgung von CDETS für WebEx Contact **Center-Fehler**

### **Inhalt**

Einführung Verfolgen Sie die CDETS-Nummer.

## Einführung

In diesem Dokument wird beschrieben, wie Sie die CDETS-Nummer (Cisco Defect and Enhancement Tracking System) verfolgen, die von CSEs (Customer Support Engineers) vergeben wurde.

### Verfolgen Sie die CDETS-Nummer.

Schritt 1: Navigieren Sie zu Cisco.com > Support > Tools > Bug Search Tool, wie in den folgenden Bildern gezeigt:

### Tools

**Bug Search Tool** Find software bugs based on product, release and keyword

Register & Manage Software Licenses Product License Registration Tool

### Software Research

View Cisco suggestions for supported products

#### Beta **Collaboration Solutions Analyzer**

Analyzes Expressway and other Collaboration portfolio products logs

#### Cisco CLI Analyzer [Beta]

SSH client to troubleshoot and check the overall health of your ASA and IOS based devices

**View All Tools** 

### Contacts / Support Cases

### **Open New Case**

To open or view cases, you need a Service Contract

#### **Manage Support Cases**

**Contact TAC by Phone** 

**Enterprise and Service Provider Products** 

US/Canada 800-553-2447

#### **Worldwide Phone Numbers**

**Small Business Products** 

US/Canada 866-606-1866

**Worldwide Phone Numbers** 

#### Returns

**Returns Portal** We've simplified RMAs. Learn How New

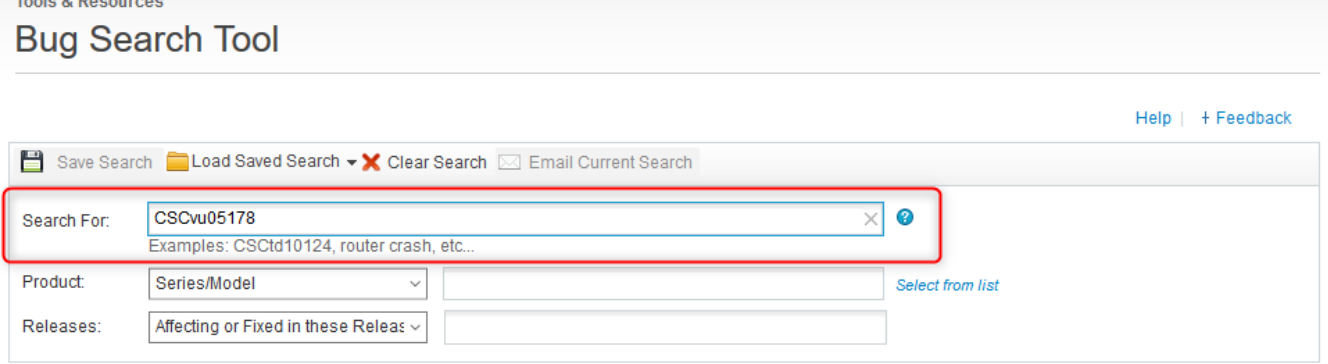

Schritt 2: Suchen Sie die CDETS-Nummer, die vom CSE bereitgestellt wird. Auf dieser Seite sehen Sie auch den Status des Falls, wie im Bild gezeigt:

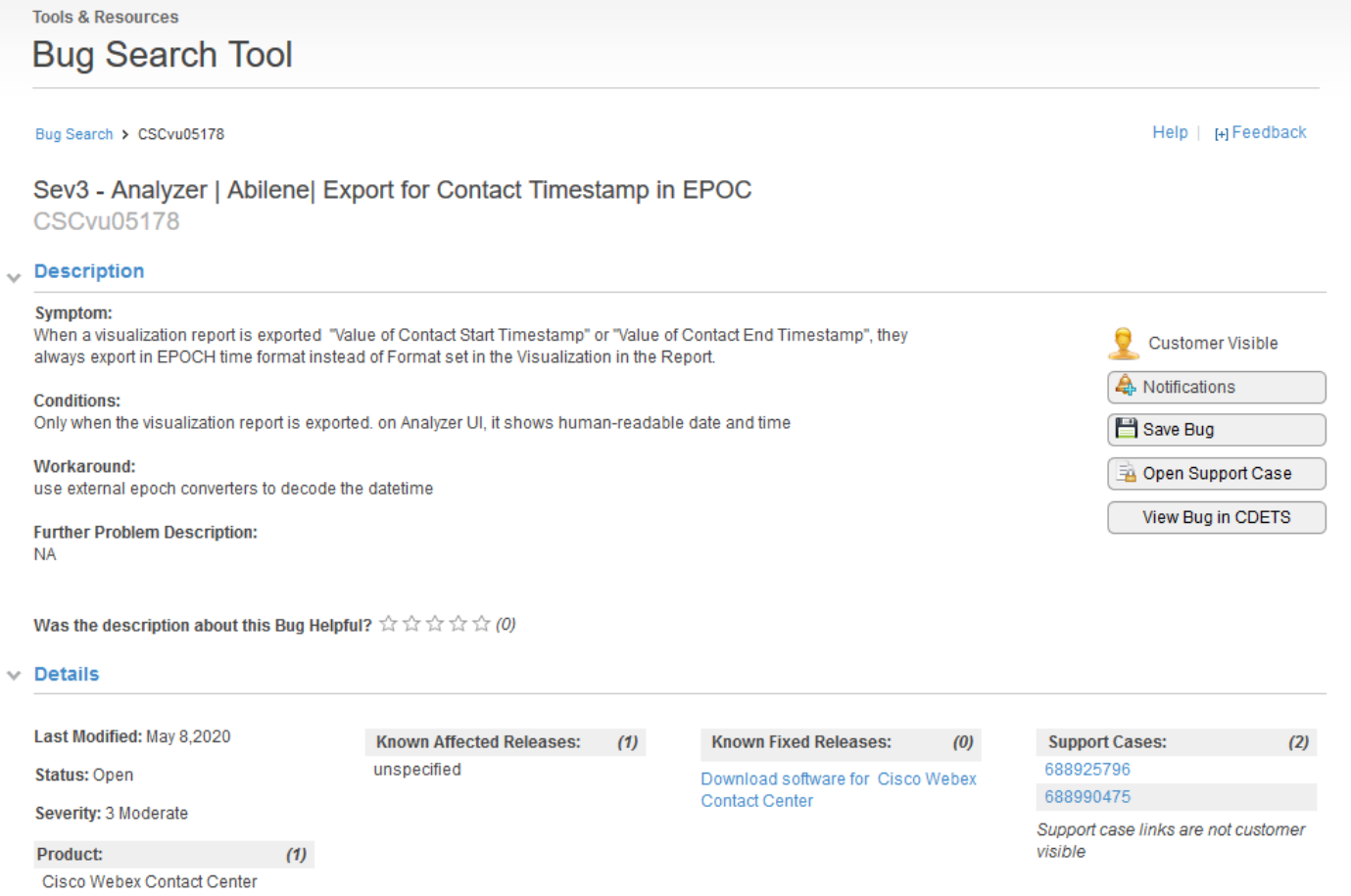

Schritt 3: Sie können auch eine E-Mail-Benachrichtigung erstellen.

Für E-Mail-Benachrichtigungen klicken Sie auf Benachrichtigungen. Sie sehen Folgendes:

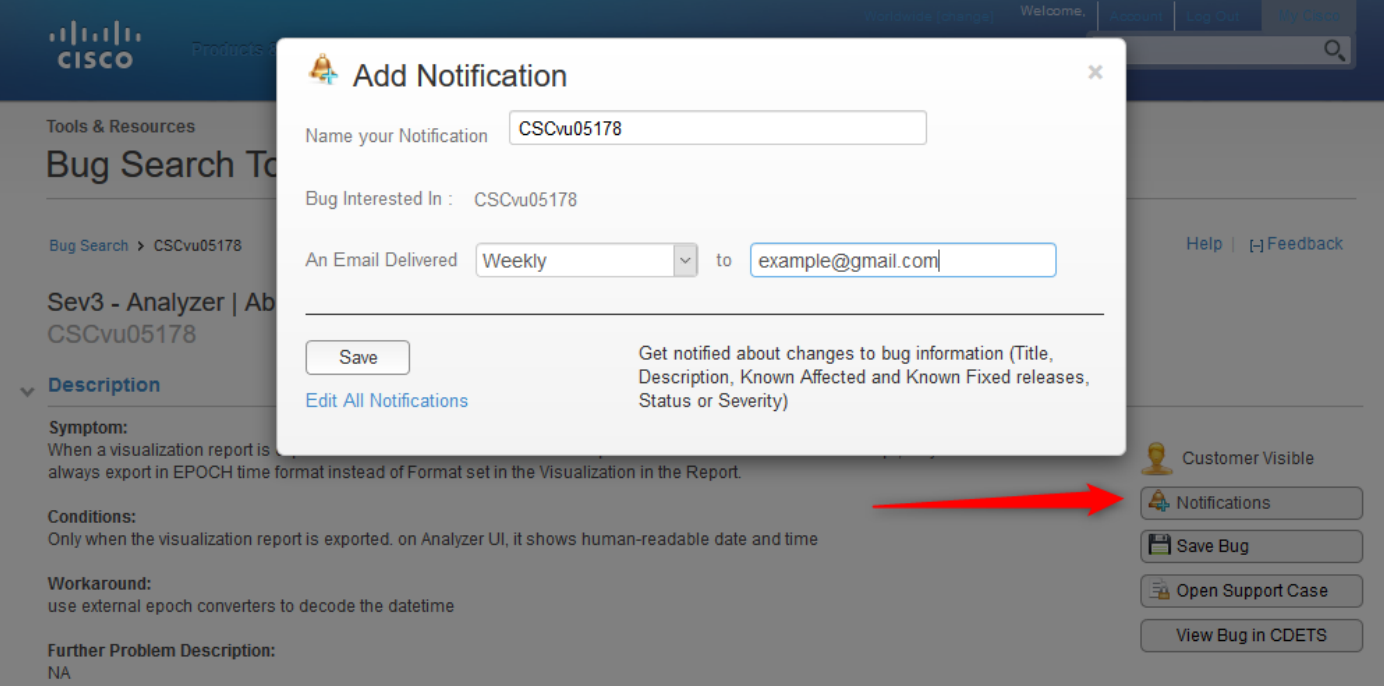

Geben Sie Ihre E-Mail-Adresse ein, und wählen Sie eine Option aus der Dropdown-Liste aus, wie oft Sie Benachrichtigungen erhalten möchten (wöchentlich/täglich/monatlich). Klicken Sie auf Speichern.

Jetzt können Sie alle den Fortschritt des Tickets automatisch per E-Mail verfolgen.

#### Informationen zu dieser Übersetzung

Cisco hat dieses Dokument maschinell übersetzen und von einem menschlichen Übersetzer editieren und korrigieren lassen, um unseren Benutzern auf der ganzen Welt Support-Inhalte in ihrer eigenen Sprache zu bieten. Bitte beachten Sie, dass selbst die beste maschinelle Übersetzung nicht so genau ist wie eine von einem professionellen Übersetzer angefertigte. Cisco Systems, Inc. übernimmt keine Haftung für die Richtigkeit dieser Übersetzungen und empfiehlt, immer das englische Originaldokument (siehe bereitgestellter Link) heranzuziehen.